# Package 'AMARETTO'

May 14, 2024

Type Package

Title Regulatory Network Inference and Driver Gene Evaluation using Integrative Multi-Omics Analysis and Penalized Regression

Version 1.20.0

Date 2016-06-06

Author Jayendra Shinde, Celine Everaert, Shaimaa Bakr, Mohsen Nabian, Jishu Xu, Vincent Carey, Nathalie Pochet and Olivier Gevaert

Maintainer Olivier Gevaert <olivier.gevaert@gmail.com>

- **Depends**  $R$  ( $>= 3.6$ ), impute, doParallel, grDevices, dplyr, methods, ComplexHeatmap
- Description Integrating an increasing number of available multi-omics cancer data remains one of the main challenges to improve our understanding of cancer. One of the main challenges is using multi-omics data for identifying novel cancer driver genes. We have developed an algorithm, called AMARETTO, that integrates copy number, DNA methylation and gene expression data to identify a set of driver genes by analyzing cancer samples and connects them to clusters of co-expressed genes, which we define as modules. We applied AMARETTO in a pancancer setting to identify cancer driver genes and their modules on multiple cancer sites. AMARETTO captures modules enriched in angiogenesis, cell cycle and EMT, and modules that accurately predict survival and molecular subtypes. This allows AMARETTO to identify novel cancer driver genes directing canonical cancer pathways.

License Apache License (== 2.0) + file LICENSE

- LazyLoad yes
- LazyData true
- Encoding UTF-8

biocViews

StatisticalMethod,DifferentialMethylation,GeneRegulation,GeneExpression,MethylationArray,Transcription,Preprocessin

Suggests testthat, MASS, knitr, BiocStyle

#### NeedsCompilation no

Imports callr (>= 3.0.0.9001), Matrix, Rcpp, BiocFileCache, DT, MultiAssayExperiment, circlize, curatedTCGAData, foreach, glmnet, httr, limma, matrixStats, readr, reshape2, tibble, rmarkdown, graphics, grid, parallel, stats, knitr, ggplot2, gridExtra, utils

#### 2 Contents

Roxygen list(markdown = TRUE) RoxygenNote 6.1.1.9000

LinkingTo Rcpp

VignetteBuilder knitr

git\_url https://git.bioconductor.org/packages/AMARETTO

git\_branch RELEASE\_3\_19

git\_last\_commit f5a7f19

git\_last\_commit\_date 2024-04-30

Repository Bioconductor 3.19

Date/Publication 2024-05-14

# **Contents**

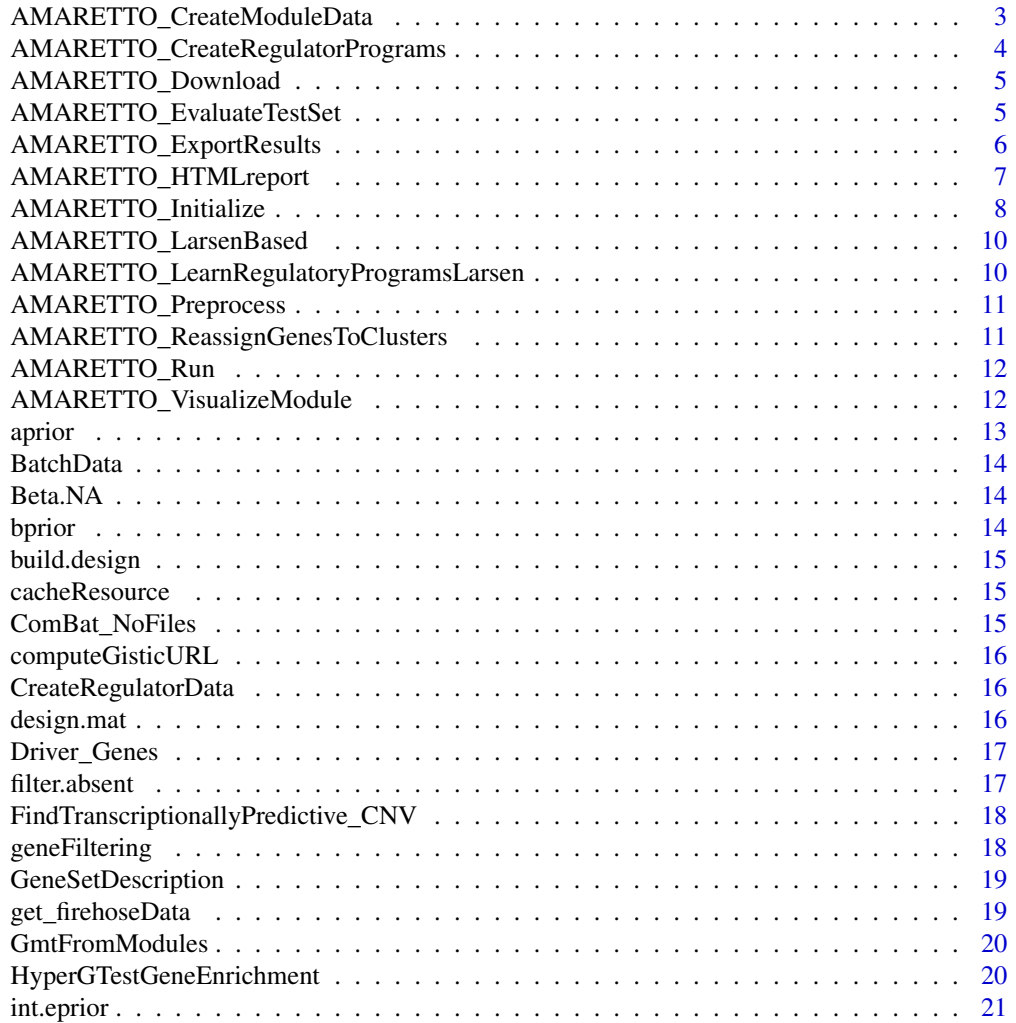

<span id="page-2-0"></span>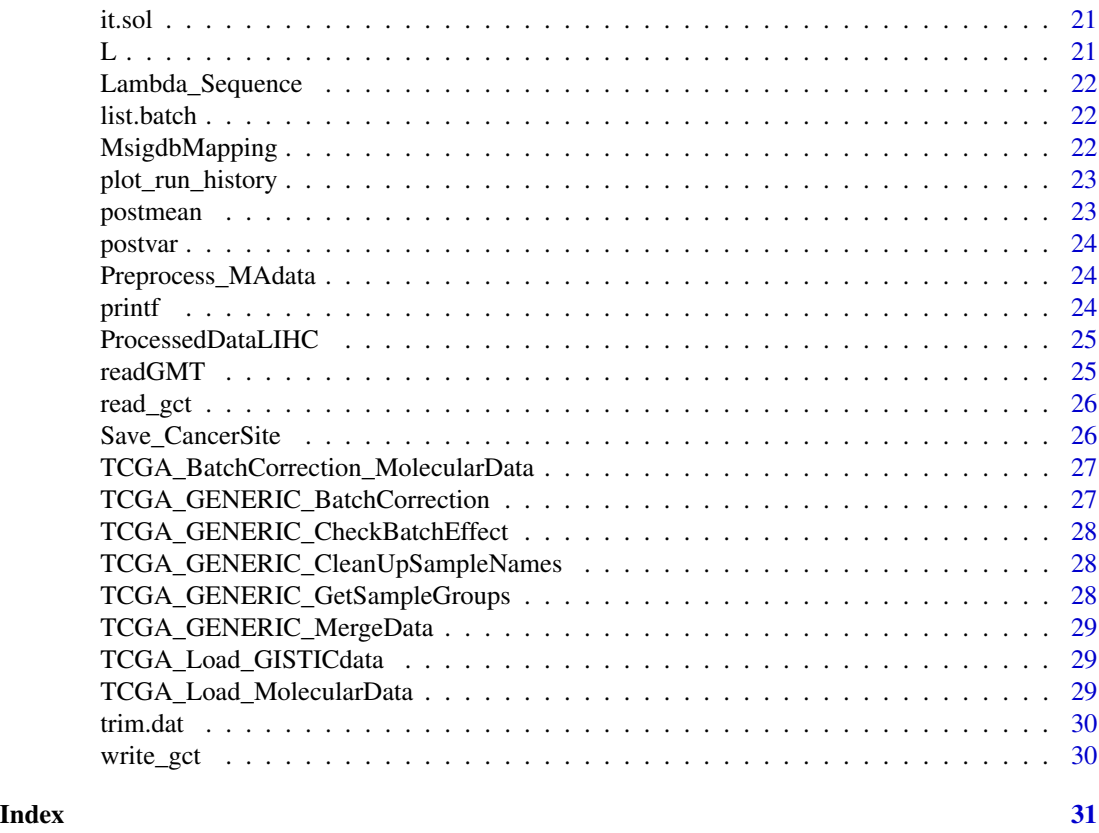

AMARETTO\_CreateModuleData

*AMARETTO\_CreateModuleData*

# Description

AMARETTO\_CreateModuleData

## Usage

AMARETTO\_CreateModuleData(AMARETTOinit, AMARETTOresults)

## Arguments

AMARETTOinit List output from AMARETTO\_Initialize(). AMARETTOresults

List output from AMARETTO\_Run()

## Value

## Examples

```
data('ProcessedDataLIHC')
AMARETTOinit <- AMARETTO_Initialize(ProcessedData = ProcessedDataLIHC,
                                    NrModules = 2, VarPercentage = 50)
AMARETTOresults <- AMARETTO_Run(AMARETTOinit)
AMARETTO_MD <- AMARETTO_CreateModuleData(AMARETTOinit, AMARETTOresults)
```
AMARETTO\_CreateRegulatorPrograms *AMARETTO\_CreateRegulatorPrograms*

## Description

AMARETTO\_CreateRegulatorPrograms

#### Usage

AMARETTO\_CreateRegulatorPrograms(AMARETTOinit, AMARETTOresults)

## Arguments

AMARETTOinit List output from AMARETTO\_Initialize().

AMARETTOresults

List output from AMARETTO\_Run()

#### Value

result

## Examples

```
data('ProcessedDataLIHC')
AMARETTOinit <- AMARETTO_Initialize(ProcessedData = ProcessedDataLIHC,
                                    NrModules = 2, VarPercentage = 50)
AMARETTOresults <- AMARETTO_Run(AMARETTOinit)
AMARETTO_RP <- AMARETTO_CreateRegulatorPrograms(AMARETTOinit,AMARETTOresults)
```
<span id="page-3-0"></span>

<span id="page-4-0"></span>AMARETTO\_Download *AMARETTO\_Download*

#### Description

Downloading TCGA dataset for AMARETTO analysis

#### Usage

```
AMARETTO_Download(CancerSite = "CHOL",
  TargetDirectory = TargetDirectory)
```
#### Arguments

CancerSite TCGA cancer code for data download TargetDirectory Directory path to download data

#### Value

result

#### Examples

```
TargetDirectory <- file.path(getwd(),"Downloads/");dir.create(TargetDirectory)
CancerSite <- 'CHOL'
DataSetDirectories <- AMARETTO_Download(CancerSite,TargetDirectory = TargetDirectory)
```
AMARETTO\_EvaluateTestSet

*AMARETTO\_EvaluateTestSet*

## Description

Code to evaluate AMARETTO on a new gene expression test set. Uses output from AMARETTO\_Run() and CreateRegulatorData().

#### Usage

```
AMARETTO_EvaluateTestSet(AMARETTOresults = AMARETTOresults,
  MA_Data_TestSet = MA_Data_TestSet,
  RegulatorData_TestSet = RegulatorData_TestSet)
```
#### **Arguments**

AMARETTOresults AMARETTO output from AMARETTO\_Run(). MA\_Data\_TestSet Gene expression matrix from a test set (that was not used in AMARETTO\_Run()). RegulatorData\_TestSet Test regulator data from CreateRegulatorData().

## Value

result

#### Examples

```
data('ProcessedDataLIHC')
AMARETTOinit <- AMARETTO_Initialize(ProcessedData = ProcessedDataLIHC,
                                    NrModules = 2, VarPercentage = 50)
AMARETTOresults <- AMARETTO_Run(AMARETTOinit)
AMARETTOtestReport <- AMARETTO_EvaluateTestSet(AMARETTOresults = AMARETTOresults,
                                           MA_Data_TestSet = AMARETTOinit$MA_matrix_Var,
                                     RegulatorData_TestSet = AMARETTOinit$RegulatorData)
```
AMARETTO\_ExportResults

*AMARETTO\_ExportResults*

## Description

Retrieve a download of all the data linked with the run (including heatmaps)

#### Usage

```
AMARETTO_ExportResults(AMARETTOinit, AMARETTOresults, data_address,
 Heatmaps = TRUE, CNV_matrix = NULL, MET_matrix = NULL)
```
## Arguments

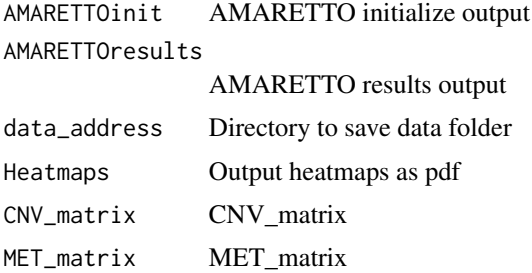

<span id="page-5-0"></span>

## <span id="page-6-0"></span>AMARETTO\_HTMLreport 7

## Value

result

## Examples

```
data('ProcessedDataLIHC')
TargetDirectory <- file.path(getwd(),"Downloads/");dir.create(TargetDirectory)
AMARETTOinit <- AMARETTO_Initialize(ProcessedData = ProcessedDataLIHC,
                                    NrModules = 2, VarPercentage = 50)
AMARETTOresults <- AMARETTO_Run(AMARETTOinit)
AMARETTO_ExportResults(AMARETTOinit,AMARETTOresults,TargetDirectory,Heatmaps = FALSE)
```
AMARETTO\_HTMLreport *AMARETTO\_HTMLreport*

#### Description

Retrieve an interactive html report, including gene set enrichment analysis if asked for.

## Usage

```
AMARETTO_HTMLreport(AMARETTOinit, AMARETTOresults, ProcessedData,
  show_{row\_names} = FALSE, SAMPLE<sub>_1</sub>annotation = NULL, ID = NULL,
  hyper_geo_test_bool = FALSE, hyper_geo_reference = NULL,
  output_address = "./", MSIGDB = TRUE, driverGSEA = TRUE,
  phenotype_association_table = NULL)
```
#### Arguments

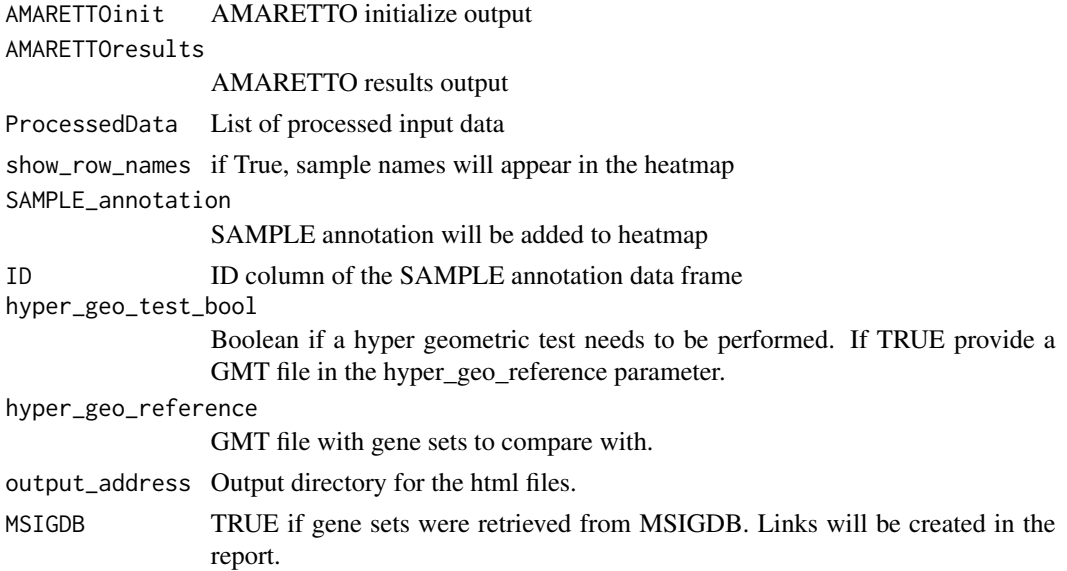

<span id="page-7-0"></span>driverGSEA if TRUE, module drivers will also be included in the hypergeometric test. phenotype\_association\_table a Data Frame, containing all modules phenotype association data. Optional.

#### Value

result

#### Examples

```
## Not run:
data('ProcessedDataLIHC')
AMARETTOinit <- AMARETTO_Initialize(ProcessedData = ProcessedDataLIHC,
                                    NrModules = 2, VarPercentage = 50)
AMARETTOresults <- AMARETTO_Run(AMARETTOinit)
AMARETTO_HTMLreport(AMARETTOinit= AMARETTOinit,AMARETTOresults= AMARETTOresults,
                    ProcessedData = ProcessedDataLIHC,
                    hyper_geo_test_bool=FALSE,
                    output_address='./')
## End(Not run)
```
AMARETTO\_Initialize *AMARETTO\_Initialize (version: reorder and filter MA\_Matrix)*

#### Description

Code used to initialize the seed clusters for an AMARETTO run. Requires processed gene expressiosn (rna-seq or microarray), CNV (usually from a GISTIC run), and methylation (from MethylMix, provided in this package) data. Uses the function CreateRegulatorData() and results are fed into the function AMARETTO\_Run().

#### Usage

```
AMARETTO_Initialize(ProcessedData = ProcessedData, Driver_list = NULL,
 NrModules, VarPercentage, PvalueThreshold = 0.001,
 RsquareThreshold = 0.1, pmax = 10, NrCores = 1, OneRunStop = 0,
 method = "union", random_seeds = NULL, convergence_cutoff = 0.01)
```
#### Arguments

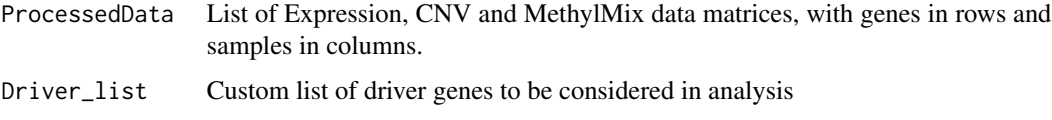

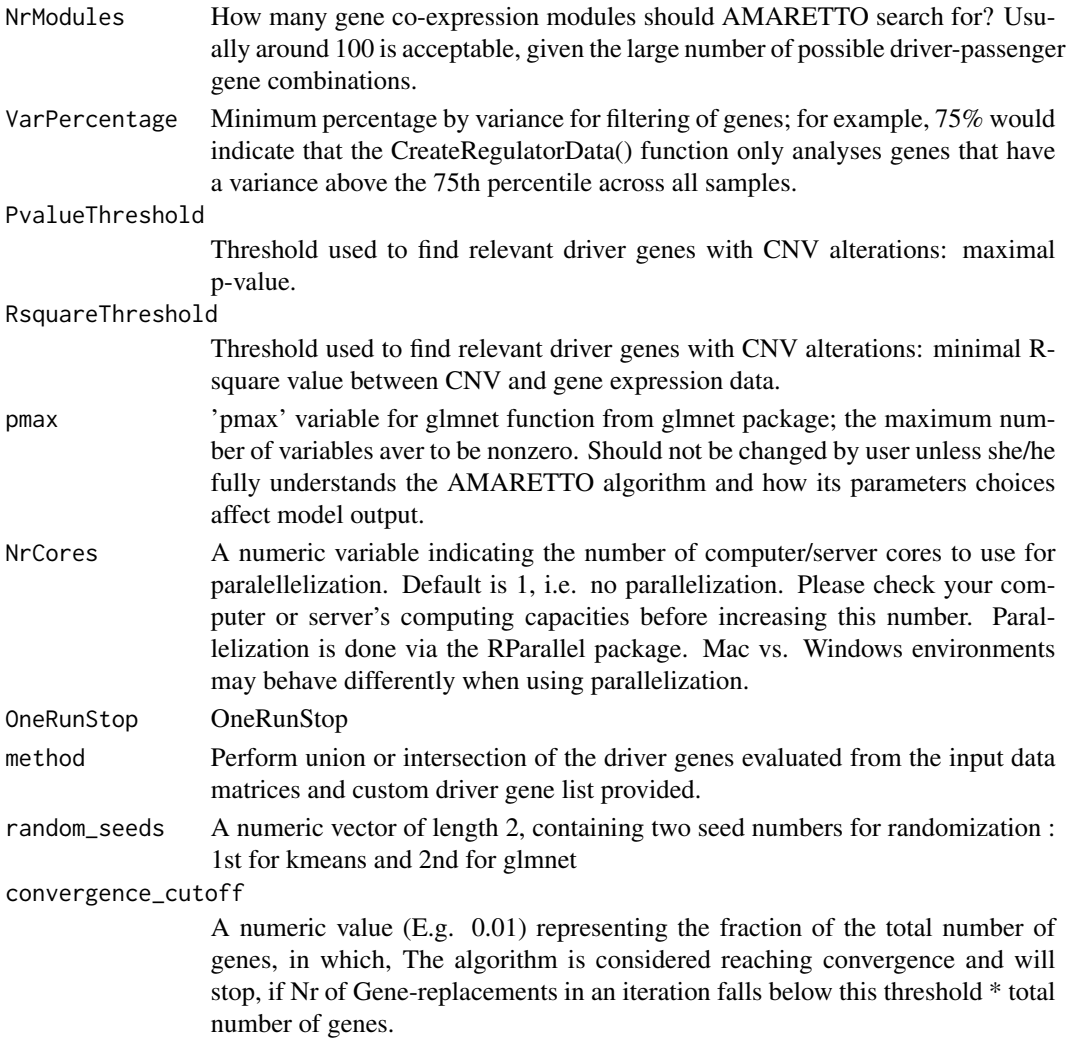

#### Value

result

## Examples

```
data('ProcessedDataLIHC')
data('Driver_Genes')
AMARETTOinit <- AMARETTO_Initialize(ProcessedData = ProcessedDataLIHC,
                                    NrModules = 2, VarPercentage = 50)
## Not run:
AMARETTOinit <- AMARETTO_Initialize(ProcessedData = ProcessedDataLIHC,
                                    Driver_list = Driver_Genes[['MSigDB']],
                                    NrModules = 2, VarPercentage = 50)
```
## End(Not run)

<span id="page-9-0"></span>AMARETTO\_LarsenBased *AMARETTO\_LarsenBased*

## Description

AMARETTO\_LarsenBased

#### Usage

```
AMARETTO_LarsenBased(Data, Clusters, RegulatorData, Parameters, NrCores,
  random_seeds, convergence_cutoff)
```
#### Arguments

Data

Clusters

RegulatorData

Parameters

NrCores

random\_seeds convergence\_cutoff

#### Value

result

AMARETTO\_LearnRegulatoryProgramsLarsen *AMARETTO\_LearnRegulatoryProgramsLarsen*

## Description

AMARETTO\_LearnRegulatoryProgramsLarsen

#### Usage

```
AMARETTO_LearnRegulatoryProgramsLarsen(Data, Clusters, RegulatorData,
  RegulatorSign, Lambda, AutoRegulation, alpha, pmax, random_seeds)
```
#### Value

#### <span id="page-10-0"></span>Description

Wrapper code that analyzes process TCGA GISTIC (CNV) and gene expression (rna-seq or microarray) data via one call

#### Usage

```
AMARETTO_Preprocess(DataSetDirectories = DataSetDirectories,
  BatchData = BatchData)
```
## Arguments

DataSetDirectories

DataSetDirectories

BatchData BatchData

#### Value

result

#### Examples

```
## Not run:
TargetDirectory <- "Downloads" # path to data download directory
CancerSite <- 'CHOL'
DataSetDirectories <- AMARETTO_Download(CancerSite,TargetDirectory)
ProcessedData <- AMARETTO_Preprocess(DataSetDirectories,BatchData)
```
## End(Not run)

AMARETTO\_ReassignGenesToClusters *AMARETTO\_ReassignGenesToClusters*

## Description

AMARETTO\_ReassignGenesToClusters

#### Usage

```
AMARETTO_ReassignGenesToClusters(Data, RegulatorData, Beta, Clusters,
  AutoRegulation)
```
#### <span id="page-11-0"></span>Value

result

AMARETTO\_Run *AMARETTO\_Run Function to run AMARETTO, a statistical algorithm to identify cancer drivers by integrating a variety of omics data from cancer and normal tissue.*

#### Description

AMARETTO\_Run Function to run AMARETTO, a statistical algorithm to identify cancer drivers by integrating a variety of omics data from cancer and normal tissue.

#### Usage

```
AMARETTO_Run(AMARETTOinit)
```
#### Arguments

AMARETTOinit List output from AMARETTO\_Initialize().

#### Value

result

#### Examples

```
data('ProcessedDataLIHC')
AMARETTOinit <- AMARETTO_Initialize(ProcessedData = ProcessedDataLIHC,
                                    NrModules = 2, VarPercentage = 50)
AMARETTOresults <- AMARETTO_Run(AMARETTOinit)
```
AMARETTO\_VisualizeModule

*AMARETTO\_VisualizeModule*

## Description

Function to visualize the gene modules

#### Usage

```
AMARETTO_VisualizeModule(AMARETTOinit, AMARETTOresults, ProcessedData,
  ModuleNr, show_row_names = FALSE, SAMPLE_annotation = NULL,
  ID = NULL, order_samples = NULL)
```
#### <span id="page-12-0"></span>aprior that the contract of the contract of the contract of the contract of the contract of the contract of the contract of the contract of the contract of the contract of the contract of the contract of the contract of th

## Arguments

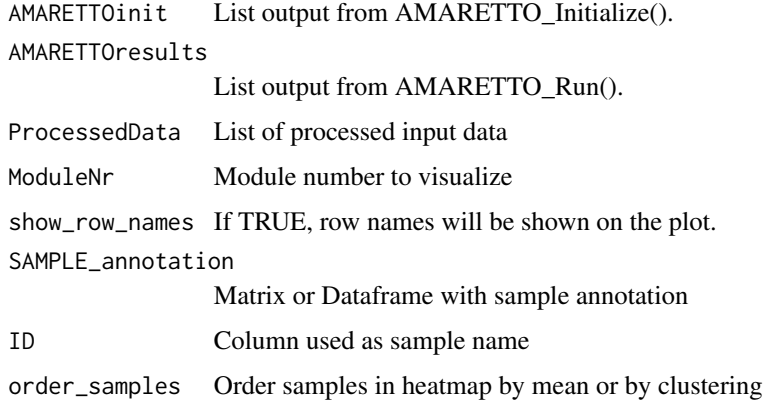

#### Value

result

## Examples

```
data('ProcessedDataLIHC')
AMARETTOinit <- AMARETTO_Initialize(ProcessedData = ProcessedDataLIHC,
                                    NrModules = 2, VarPercentage = 50)
AMARETTOresults <- AMARETTO_Run(AMARETTOinit)
AMARETTO_VisualizeModule(AMARETTOinit = AMARETTOinit,AMARETTOresults = AMARETTOresults,
                         ProcessedData = ProcessedDataLIHC, ModuleNr = 1)
```
aprior *aprior*

## Description

Following four find empirical hyper-prior values

#### Usage

aprior(gamma.hat)

#### Value

<span id="page-13-0"></span>BatchData *BatchData*

## Description

A dataset for conducting batch corerction in TCGA samples

## Usage

BatchData

#### Format

A data frame with 23263 observations and 3 variables:

#### Source

<AMARETTO>

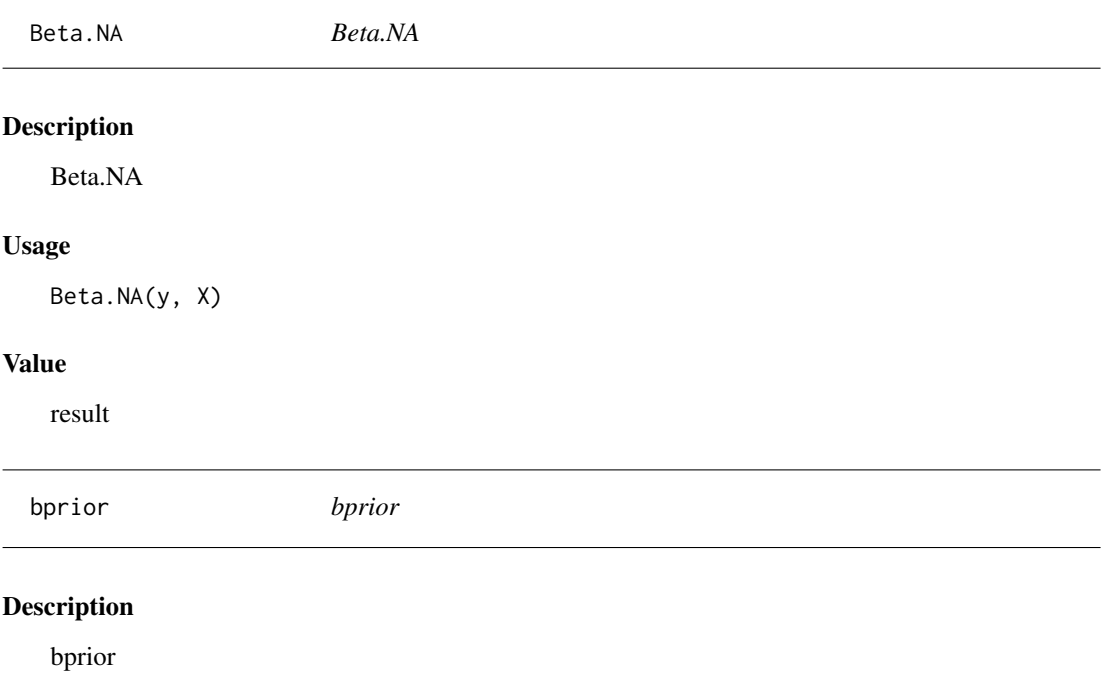

# Usage

bprior(gamma.hat)

## Value

<span id="page-14-0"></span>build.design *build.design*

#### Description

Next two functions make the design matrix  $(X)$  from the sample info file

#### Usage

```
build.design(vec, des = NULL, start = 2)
```
#### Value

result

cacheResource *cacheResource*

## Description

cacheResource

#### Usage

```
cacheResource(TargetDirectory = TargetDirectory, resource = resource)
```
## Value

result

ComBat\_NoFiles *ComBat\_NoFiles*

## Description

ComBat\_NoFiles

## Usage

```
ComBat_NoFiles(dat, saminfo, type = "txt", write = FALSE,
 covariates = "all", par.prior = TRUE, filter = FALSE, skip = 0,
 prior.plots = FALSE)
```
#### Value

<span id="page-15-0"></span>computeGisticURL *computeGisticURL*

#### Description

computeGisticURL

#### Usage

```
computeGisticURL(url = NULL, acronym = "CHOL")
```
#### Value

result

CreateRegulatorData *CreateRegulatorData*

#### Description

Determine potential regulator genes.

#### Usage

```
CreateRegulatorData(MA_matrix = MA_matrix, CNV_matrix = NULL,
 MET_matrix = NULL, Driver_list = NULL, PvalueThreshold = 0.001,
 RsquareThreshold = 0.1, method = "union")
```
#### Value

result

design.mat *design.mat*

## Description

design.mat

#### Usage

```
design.mat(saminfo)
```
#### Value

<span id="page-16-0"></span>Driver\_Genes *Driver\_Genes*

## Description

A list of cancer driver genes described in literature.

## Usage

Driver\_Genes

## Format

List

## Source

<AMARETTO>

filter.absent *filter.absent*

## Description

filters data based on presence/absence call

# Usage

## S3 method for class 'absent' filter(x, pct)

# Value

<span id="page-17-0"></span>FindTranscriptionallyPredictive\_CNV *FindTranscriptionallyPredictive\_CNV*

## Description

Function to identify which genes CNV significantly predict expression of that gene.

## Usage

```
FindTranscriptionallyPredictive_CNV(MA_matrix, CNV_matrix,
 PvalueThreshold = 0.001, RsquareThreshold = 0.1)
```
## Value

result

geneFiltering *geneFiltering*

## Description

Function to filter gene expression matrix

# Usage

geneFiltering(Type, MAdata, Percentage)

#### Value

<span id="page-18-0"></span>GeneSetDescription *GeneSetDescription*

## Description

GeneSetDescription

## Usage

GeneSetDescription(filename, MSIGDB)

## Arguments

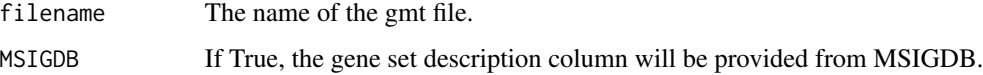

#### Value

result

get\_firehoseData *get\_firehoseData*

## Description

Downloading TCGA dataset via firehose

#### Usage

```
get_firehoseData(TargetDirectory = "./",
 TCGA_acronym_uppercase = "LUAD", dataType = "stddata",
  dataFileTag = "mRNAseq_Preprocess.Level_3", FFPE = FALSE,
  fileType = "tar.gz",
  gdacURL = "http://gdac.broadinstitute.org/runs/", untarUngzip = TRUE,
 printDisease_abbr = FALSE)
```
## Value

<span id="page-19-0"></span>GmtFromModules *GmtFromModules*

#### Description

**GmtFromModules** 

## Usage

```
GmtFromModules(AMARETTOinit, AMARETTOresults, driverGSEA)
```
## Arguments

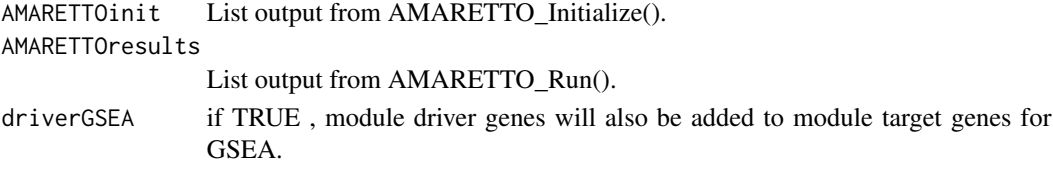

## Value

result

```
HyperGTestGeneEnrichment
```
*Hyper Geometric Geneset Enrichement Test*

## Description

Calculates the p-values for unranked gene set enrichment based on two gmt files as input and the hyper geometric test.

#### Usage

```
HyperGTestGeneEnrichment(gmtfile, testgmtfile, NrCores,
 ref.numb.genes = 45956)
```
## Arguments

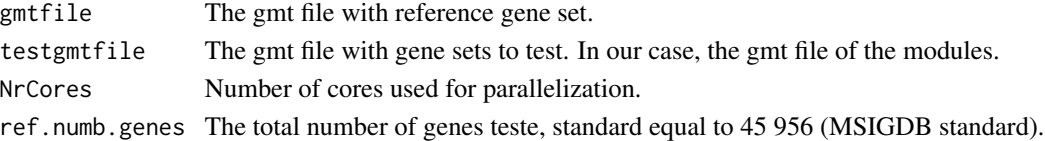

## Value

<span id="page-20-0"></span>int.eprior *int.eprior*

#### Description

Monte Carlo integration function to find the nonparametric adjustments

## Usage

```
int.eprior(sdat, g.hat, d.hat)
```
#### Value

result

it.sol *it.sol*

## Description

Pass in entire data set, the design matrix for the entire data, the batch means, the batch variances, priors (m, t2, a, b), columns of the data matrix for the batch. Uses the EM to find the parametric batch adjustments

## Usage

```
it.sol(sdat, g.hat, d.hat, g.bar, t2, a, b, conv = 1e-04)
```
#### Value

result

L *L*

## Description

likelihood function

#### Usage

L(x, g.hat, d.hat)

#### Value

<span id="page-21-0"></span>Lambda\_Sequence *Lambda\_Sequence*

## Description

Lambda\_Sequence

## Usage

Lambda\_Sequence(sx, sy)

#### Value

result

list.batch *list.batch*

## Description

Makes a list with elements pointing to which array belongs to which batch

## Usage

list.batch(saminfo)

## Value

result

MsigdbMapping *MsigdbMapping*

## Description

A dataset containing all MSIGDB pathways and their descriptions. .

#### Usage

MsigdbMapping

#### Format

List

## Source

<AMARETTO>

<span id="page-22-0"></span>plot\_run\_history *Title plot\_run\_history*

## Description

Title plot\_run\_history

#### Usage

plot\_run\_history(AMARETTOinit, AMARETTOresults)

## Arguments

AMARETTOinit AMARETTO initialize output AMARETTOresults AMARETTO results output

#### Value

plot

## Examples

```
data('ProcessedDataLIHC')
AMARETTOinit <- AMARETTO_Initialize(ProcessedData = ProcessedDataLIHC,
                                    NrModules = 2, VarPercentage = 50)
```
AMARETTOresults <- AMARETTO\_Run(AMARETTOinit)

plot\_run\_history(AMARETTOinit,AMARETTOresults)

postmean *postmean*

## Description

postmean

## Usage

postmean(g.hat, g.bar, n, d.star, t2)

## Value

<span id="page-23-0"></span>postvar *postvar*

## Description

postvar

## Usage

postvar(sum2, n, a, b)

# Value

result

Preprocess\_MAdata *Preprocess\_MAdata*

## Description

Preprocess\_MAdata

## Usage

```
Preprocess_MAdata(CancerSite = CancerSite, MAEO_ge = MAEO_ge,
 BatchData = BatchData)
```
#### Value

result

printf *printf*

## Description

Wrapper function for C-style formatted output.

## Usage

printf(...)

## Value

# <span id="page-24-0"></span>Description

A list of dataframes of processed toy example dataset from TCGA-LIHC.

## Usage

ProcessedDataLIHC

# Format

List

## Source

<AMARETTO>

readGMT *readGMT*

# Description

readGMT

## Usage

readGMT(filename)

## Arguments

filename

## Value

<span id="page-25-0"></span>read\_gct *read\_gct*

## Description

Function to turn a .gct data files into a matrix format

## Usage

```
read_gct(file_address)
```
## Arguments

file\_address Address of the input gct file.

## Value

result

## Examples

data\_matrix<-read\_gct(file\_address="")

Save\_CancerSite *Save\_CancerSite*

## Description

Save\_CancerSite

## Usage

```
Save_CancerSite(CancerSite, TargetDirectory, DataSetDirectories,
 ProcessedData)
```
#### Value

<span id="page-26-0"></span>TCGA\_BatchCorrection\_MolecularData *TCGA\_BatchCorrection\_MolecularData*

## Description

TCGA\_BatchCorrection\_MolecularData

## Usage

```
TCGA_BatchCorrection_MolecularData(GEN_Data = GEN_Data,
 BatchData = BatchData, MinInBatch = MinInBatch)
```
#### Value

result

TCGA\_GENERIC\_BatchCorrection *TCGA\_GENERIC\_BatchCorrection*

## Description

TCGA\_GENERIC\_BatchCorrection

## Usage

```
TCGA_GENERIC_BatchCorrection(GEN_Data = GEN_Data,
 BatchData = BatchData)
```
# Value

<span id="page-27-0"></span>TCGA\_GENERIC\_CheckBatchEffect

*TCGA\_GENERIC\_CheckBatchEffect*

#### Description

TCGA\_GENERIC\_CheckBatchEffect

#### Usage

TCGA\_GENERIC\_CheckBatchEffect(GEN\_Data, BatchData)

#### Value

result

TCGA\_GENERIC\_CleanUpSampleNames *TCGA\_GENERIC\_CleanUpSampleNames*

## Description

TCGA\_GENERIC\_CleanUpSampleNames

#### Usage

```
TCGA_GENERIC_CleanUpSampleNames(GEN_Data = GEN_Data, IDlength = 12)
```
#### Value

result

TCGA\_GENERIC\_GetSampleGroups *TCGA\_GENERIC\_GetSampleGroups*

## Description

TCGA\_GENERIC\_GetSampleGroups

#### Usage

TCGA\_GENERIC\_GetSampleGroups(SampleNames)

#### Value

<span id="page-28-0"></span>TCGA\_GENERIC\_MergeData

*TCGA\_GENERIC\_MergeData*

#### Description

TCGA\_GENERIC\_MergeData

#### Usage

TCGA\_GENERIC\_MergeData(NewIDListUnique, DataMatrix, MergeMethod)

#### Value

result

TCGA\_Load\_GISTICdata *TCGA\_Load\_GISTICdata*

## Description

TCGA\_Load\_GISTICdata

#### Usage

TCGA\_Load\_GISTICdata(GisticDirectory)

## Value

result

TCGA\_Load\_MolecularData

*TCGA\_Load\_MolecularData*

## Description

TCGA\_Load\_MolecularData

#### Usage

TCGA\_Load\_MolecularData(MAEO\_ge)

#### Value

<span id="page-29-0"></span>trim.dat *trim.dat*

## Description

Trims the data of extra columns, note your array names cannot be named 'X' or start with 'X.'

## Usage

trim.dat(dat)

## Value

result

write\_gct *write\_gct*

## Description

write\_gct

# Usage

write\_gct(data\_in, file\_address)

## Value

# <span id="page-30-0"></span>**Index**

∗ datasets BatchData, [14](#page-13-0) Driver\_Genes, [17](#page-16-0) MsigdbMapping, [22](#page-21-0) ProcessedDataLIHC, [25](#page-24-0) ∗ internal AMARETTO\_LarsenBased, [10](#page-9-0) AMARETTO\_LearnRegulatoryProgramsLarsen, [10](#page-9-0) AMARETTO\_ReassignGenesToClusters, [11](#page-10-0) aprior, [13](#page-12-0) Beta.NA, [14](#page-13-0) bprior, [14](#page-13-0) build.design, [15](#page-14-0) cacheResource, [15](#page-14-0) ComBat\_NoFiles, [15](#page-14-0) computeGisticURL, [16](#page-15-0) CreateRegulatorData, [16](#page-15-0) design.mat, [16](#page-15-0) filter.absent, [17](#page-16-0) FindTranscriptionallyPredictive\_CNV, [18](#page-17-0) geneFiltering, [18](#page-17-0) GeneSetDescription, [19](#page-18-0) get\_firehoseData, [19](#page-18-0) GmtFromModules, [20](#page-19-0) HyperGTestGeneEnrichment, [20](#page-19-0) int.eprior, [21](#page-20-0) it.sol, [21](#page-20-0) L, [21](#page-20-0) Lambda\_Sequence, [22](#page-21-0) list.batch, [22](#page-21-0) postmean, [23](#page-22-0) postvar, [24](#page-23-0) Preprocess\_MAdata, [24](#page-23-0) printf, [24](#page-23-0) readGMT, [25](#page-24-0) Save\_CancerSite, [26](#page-25-0)

TCGA\_BatchCorrection\_MolecularData, [27](#page-26-0) TCGA\_GENERIC\_BatchCorrection, [27](#page-26-0) TCGA\_GENERIC\_CheckBatchEffect, [28](#page-27-0) TCGA\_GENERIC\_CleanUpSampleNames, [28](#page-27-0) TCGA\_GENERIC\_GetSampleGroups, [28](#page-27-0) TCGA\_GENERIC\_MergeData, [29](#page-28-0) TCGA\_Load\_GISTICdata, [29](#page-28-0) TCGA\_Load\_MolecularData, [29](#page-28-0) trim.dat, [30](#page-29-0) write\_gct, [30](#page-29-0) AMARETTO\_CreateModuleData, [3](#page-2-0) AMARETTO\_CreateRegulatorPrograms, [4](#page-3-0) AMARETTO\_Download, [5](#page-4-0) AMARETTO\_EvaluateTestSet, [5](#page-4-0) AMARETTO\_ExportResults, [6](#page-5-0) AMARETTO\_HTMLreport, [7](#page-6-0) AMARETTO\_Initialize, [8](#page-7-0) AMARETTO\_LarsenBased, [10](#page-9-0) AMARETTO\_LearnRegulatoryProgramsLarsen, [10](#page-9-0) AMARETTO\_Preprocess, [11](#page-10-0) AMARETTO\_ReassignGenesToClusters, [11](#page-10-0) AMARETTO\_Run, [12](#page-11-0) AMARETTO\_VisualizeModule, [12](#page-11-0) aprior, [13](#page-12-0) BatchData, [14](#page-13-0) Beta.NA, [14](#page-13-0) bprior, [14](#page-13-0) build.design, [15](#page-14-0)

```
cacheResource, 15
ComBat_NoFiles, 15
computeGisticURL, 16
CreateRegulatorData, 16
```
design.mat, [16](#page-15-0)

#### 32 INDEX

```
17
filter.absent
, 17
FindTranscriptionallyPredictive_CNV
,
       18
geneFiltering
, 18
GeneSetDescription
, 19
get_firehoseData
, 19
GmtFromModules
, 20
HyperGTestGeneEnrichment
, 20
int.eprior
, 21
it.sol
, 21
L
, 21
Lambda_Sequence
, 22
list.batch
, 22
22
plot_run_history
, 23
postmean
, 23
postvar
, 24
Preprocess_MAdata
, 24
printf
, 24
ProcessedDataLIHC
, 25
read_gct
, 26
readGMT
, 25
26
TCGA_BatchCorrection_MolecularData
, 27
TCGA_GENERIC_BatchCorrection
, 27
TCGA_GENERIC_CheckBatchEffect
, 28
TCGA_GENERIC_CleanUpSampleNames
, 28
TCGA_GENERIC_GetSampleGroups
, 28
TCGA_GENERIC_MergeData
, 29
TCGA_Load_GISTICdata
, 29
TCGA_Load_MolecularData
, 29
30
```
write\_gct , [30](#page-29-0)